## Using Data Science techniques to put molecules in context Dr Aileen Day

Data Science, Royal Society of Chemistry

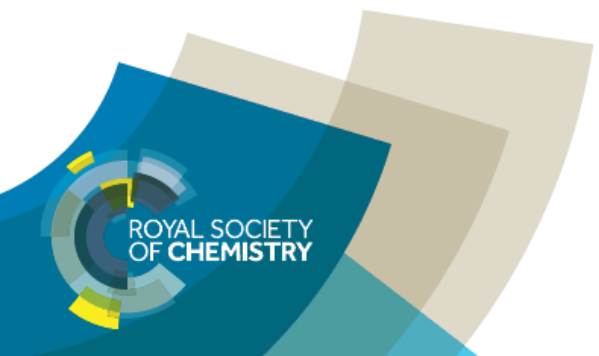

## **What do we work on?**

### **Tech Development**

- Data processing pipeline
- **Term extraction from literature**

### **Cheminformatics**

- Molecular characterisation
	- **P.Chingal similarity**
- Molecule recommender

### **Applications**

- **Citation velocity**
- Recommending papers

### **Business analytics**

- **Lead generation**
- Data dashboards

## **Recommender Systems**

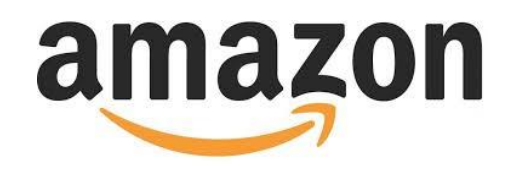

# **facebook**

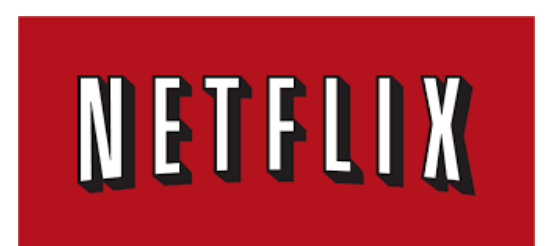

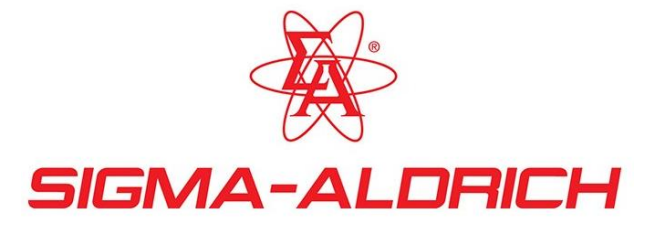

# nature

**ScienceDirect**®

### **What about a molecule recommender?**

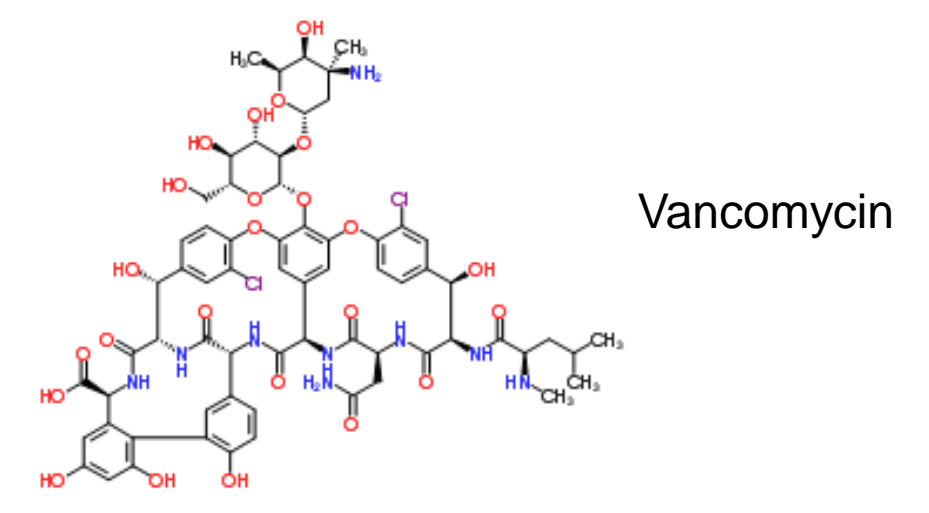

What other molecules are "related" to vancomycin? Use Cheminformatics fingerprinting…

## **Cheminformatics fingerprinting methods**

But which way?

e.g.

- Method 1: Morgan (radius=2) fingerprint
- and Dice coefficient similarity
- Use RDKit http://www.rdkit.org/
- Similarity fingerprint
- Atom types :
	- Connectivity: (Element, #heavy neighbors, #Hs, charge, isotope, inRing)
	- · Chemical features: Donor, Acceptor, Aromatic, Halogen, Basic, Acidic
- Fingerprint takes into account the neighborhood of each atom:

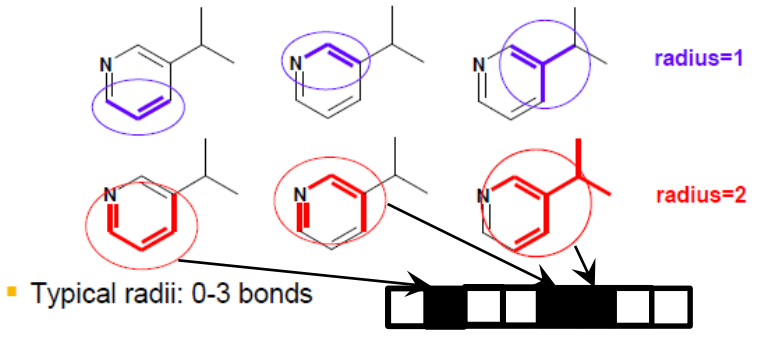

Rogers, D. & Hahn, M. Extended-Connectivity Fingerprints. J. Chem. Inf. Model. 50, 742-754 (2010).

**U** NOVARTIS

### **What molecules are related to…**

### **Method 1: Cheminformatics - Morgan (radius=2)**

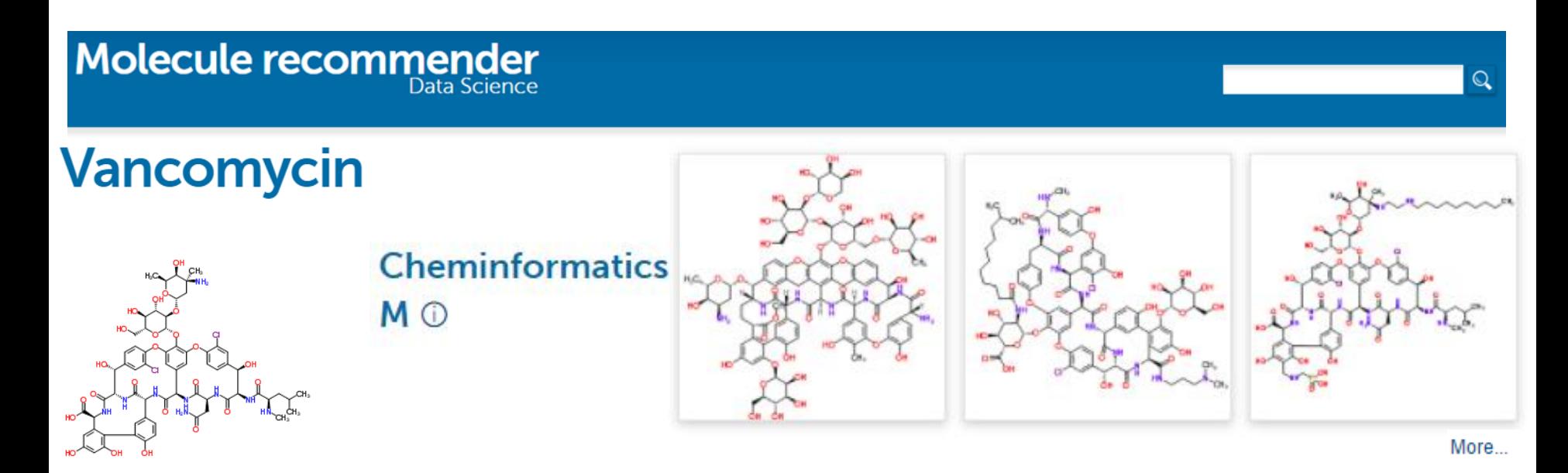

#### **Cheminformatics similarity methods** Or…

- e.g.
- Method 2: Topology
- and Dice coefficient similarity
- Use RDKit http://www.rdkit.org/
- Identifies and hashes topological paths (along bonds) to make fingerprints
	- then folded

### **What molecules are related to…**

### **Method 2: Cheminformatics - Topology**

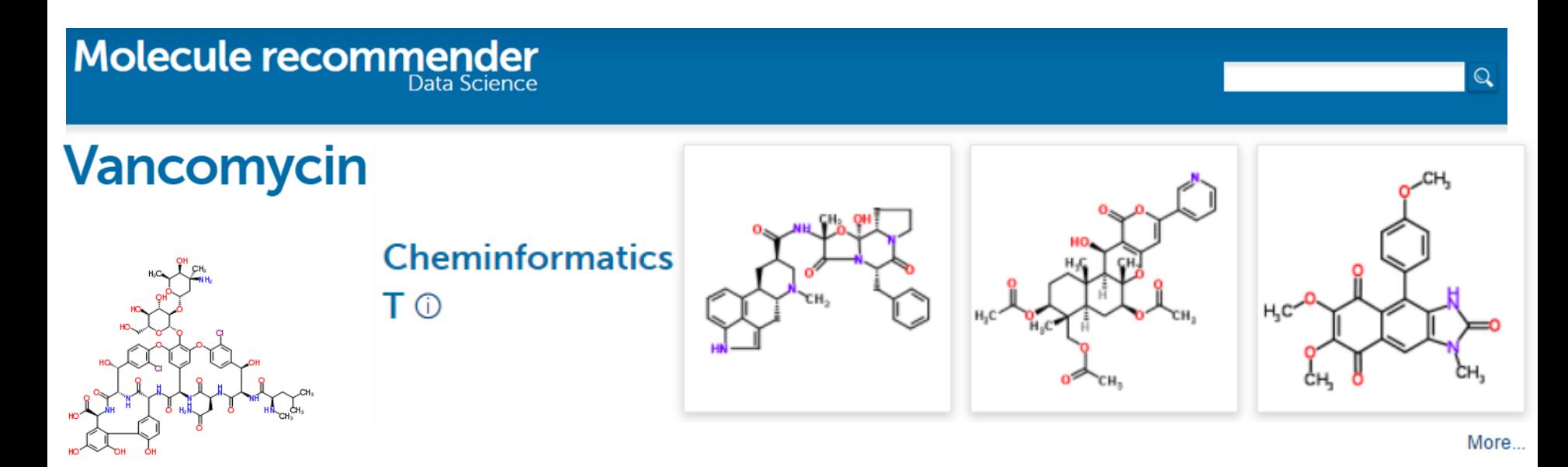

### **But what do we mean by "related"?**

• Researchers have different, more specific questions behind "What molecules are related to vancomycin?"

### For example Amazon...

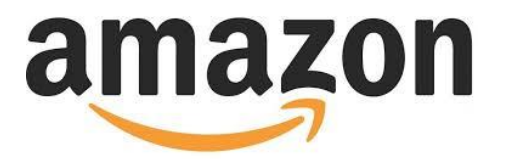

#### Frequently bought together

What other items do customers buy after viewing this item?

Your recently viewed items and featured recommendations

See personalised recommendations

Sign in

New customer? Start here.

### For example Amazon...

## amazon

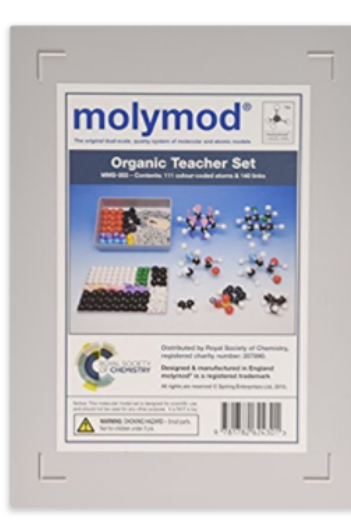

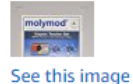

#### Molymod Mms-003: Organic Teacher 111 Atom Set Paperback - 10 Mar 2015

by Royal Society of Chemistry (Author)

 $\frac{1}{2}$   $\frac{1}{2}$   $\frac{1}{2}$ 

#### ▶ See all formats and editions

Paperback £40.74

5 Used from £33.53 20 New from £29.60

Want it delivered by Friday, 9 June? Order within 23 hrs 52 mins and choose One-Day Delivery at checkout. **Details** 

#### Note: This item is eligible for click and collect. Details

These popular molecular modelling sets can be used to make many different molecules. Designed for teachers, this set contains 111 colour-coded atoms and 140 links. The medium links can be used for single bonds, while the longer, flexible links can be used for double or triple bonds. Short links can be used to create compact models. Using molecular models can help students to visualise concepts such as isomerism through hands-on learning. The models can also be used to learn about balancing equations and molecular geometry. Molymod is a registered trade mark of the EU (and other places). \* Read more

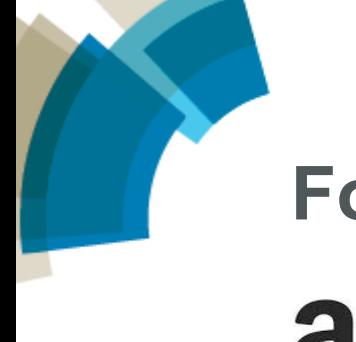

### For example Amazon...

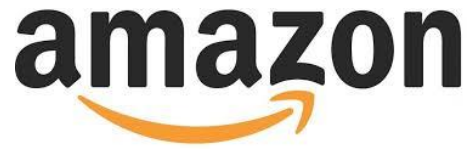

#### Customers who bought this item also bought

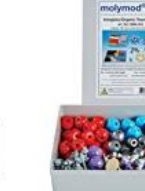

 $\left\langle \right\rangle$ 

Molymod MMS-004 Molecular Model Teacher set for Inorganic & Organic Chemistry ☆☆☆☆☆ 21

 $= 80$  $\sqrt{2}$ 

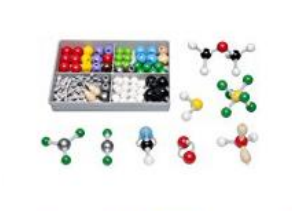

Molymod MMS-002 Molecular Model Set for **Advanced Level Chemistry 食食食食食51**  $£20.00$   $\sqrt{Prime}$ 

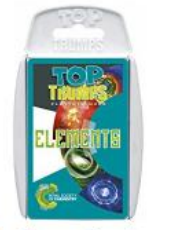

**Top Trumps Chemistry** Royal Society of... 食食食食食 27 Cards £7.20 Prime

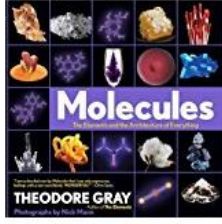

**Molecules: The Elements** and the Architecture of Everything Nick Mann ★★★★★ Hardcover £19.99 Prime

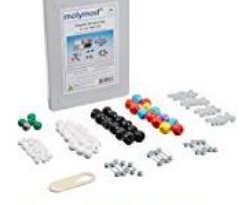

Molymod MMS-008 50 **Atom Molecular Model Set** for Organic Chemistry ★★★★☆ 30  $£16.85$   $\sqrt{Prime}$ 

Molymod MMS-007 Molecular Model Teacher Set for Biochemistry 食食食食食 2 £64.00 Prime

DNA Model - Advanced miniDNA 12 Layer (Base pair) Model Kit ★★★★★ 13 **£20.00** Prime

Page 1 of 2

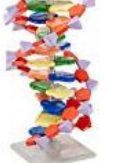

 $\rightarrow$ 

### **What molecules are related to vancomycin?**

- What could I use as a drug molecule instead of this?
- What other molecules are about the same size and shape?
- What other molecules have the same functional groups?
- What else could I use for this application?
- What else could I use with similar or better properties?
- What else could I replace this molecule with in this reaction?
- What can I synthesise this molecule from?
- What can I use as a solvent for this molecule?
- What other molecules might pack together the same as this when crystallised?
- What shall I work on next?

• …

- What are my colleagues (competitors) working on?
- Or sometimes just "surprise me!"

### **What about a molecule recommender?**

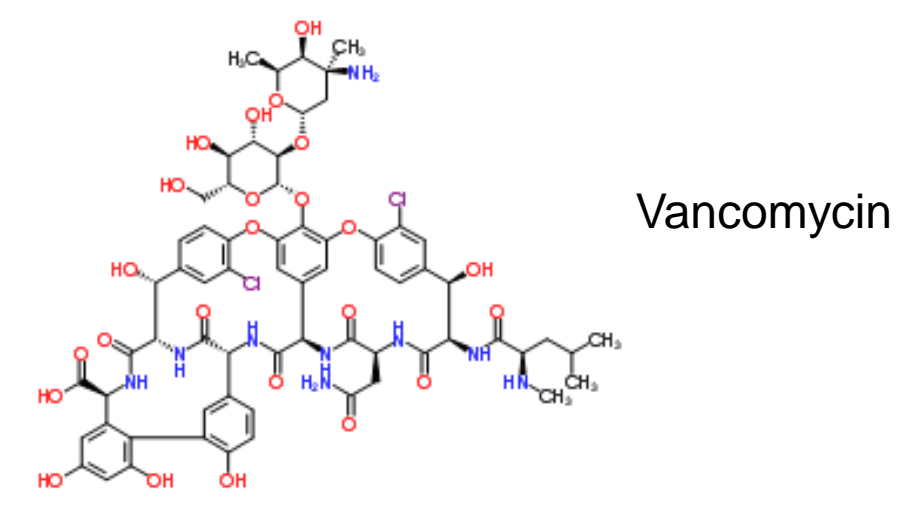

What other molecules are "related" to vancomycin? Use Data Science…

## **RSC Data Science**

We have access to:

**ChemSpider** 

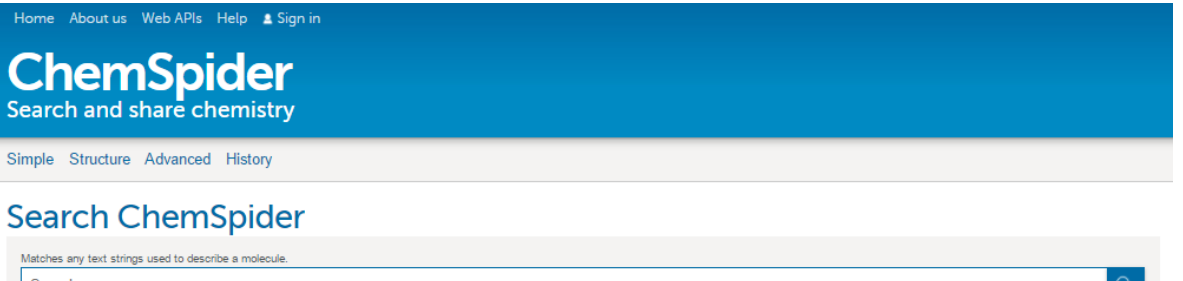

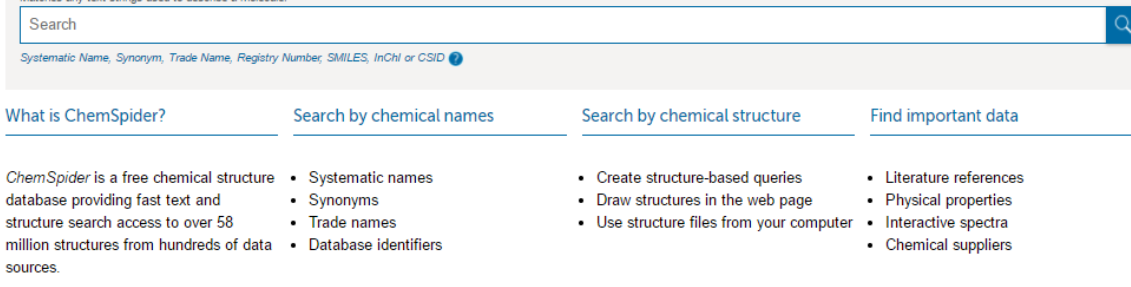

Subscribe<sup>5</sup>

**Blog** Introduction to the new ChemSpider website What's new with ChemSpider?

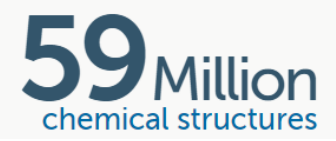

## **RSC Data Science**

We have access to:

- ChemSpider
- RSC publishing

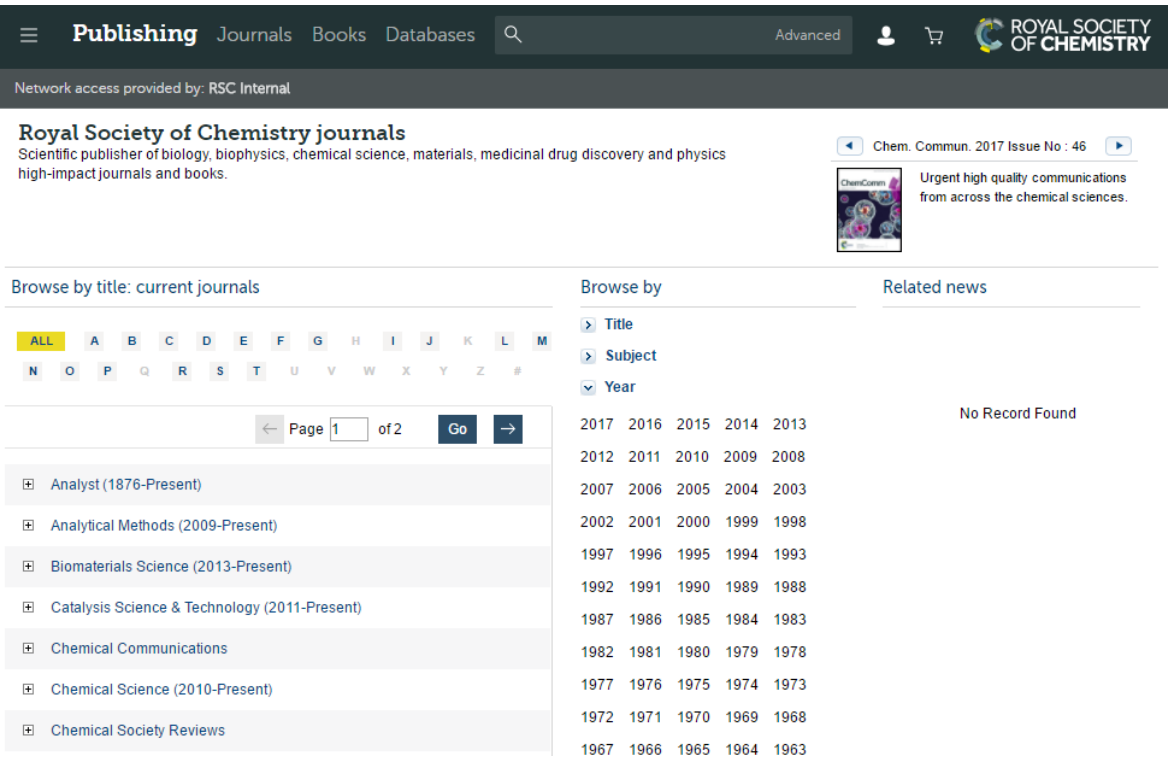

## **RSC Data Science**

We have access to:

- **ChemSpider**
- RSC publishing
- logs

### **Log File Processing Chain**

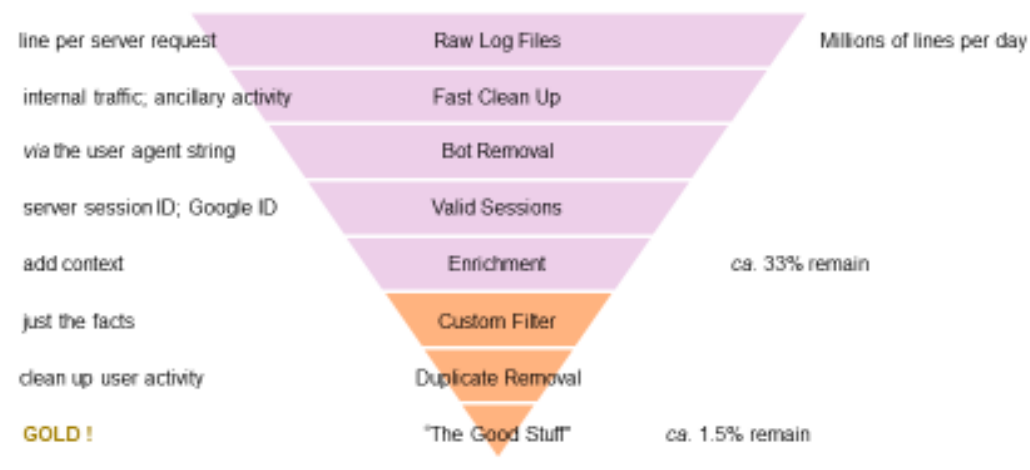

2016-06-24 00:05:07 192.168.0.1 pubs.rsc.org – GET /en/content/articlepdf/2007/sm/b704827k - - - XXX.XXX.XXX.XXX - Mozilla/5.0+(Windows+NT+6.1;+WOW64)+AppleWebKit/537.36+(KHTML,+like+Gecko)+Chrome/50.0.2661.102+Safari/537.36 ShowEUCookieLawBanner=true;+X-Mapping-hhmaobcf=5EFF013F0F2EB5C7479A967277AFB2F4;+ASP.NET\_SessionId=tzmjdkojxv2jcqh25omqerui; +**Branding=50000XXX**;+AuthSystemSessionId=261e0a91-7d73-4fd7-9380-e73e298d6047;+\_\_utmt=1;+\_\_utma=1.2022872114.1464909160 .XXXXXXXXXX.XXXXXXXXXX.X;+\_\_utmb=X.X.X.XXXXXXXXXXXXX;+\_\_utmc=1;+\_\_utmz=X.XXXXXXXXXX.X.X.utmcsr=google|utmccn=(organic)|utmcmd =organic|utmctr=(not%20provided);+iislog-host=pubs.rsc.org;+iislog-s-ip=172.30.229.101 http://pubs.rsc.org/en/Content/ArticleLanding/2007/SM/b704827k - 200 - - - 409353 - -

## **What molecules are related to X**

• Cheminformatics similarity

"X has structural features in common with..."

• Human behaviour

"users who looked at X also viewed..."

• Published literature

"papers mentioning X also mentioned..."

## **What molecules are related to X**

• Cheminformatics similarity

"X has structural features in common with..."

• Human behaviour

"users who looked at X also viewed..."

• Published literature

"papers mentioning X also mentioned..."

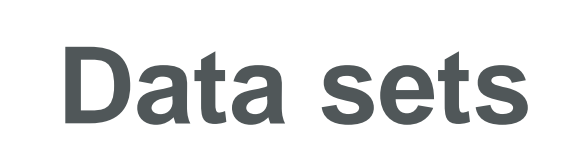

- Behaviour:
	- ChemSpider web logs (2015-2016)

We take privacy very seriously!

molecules grouped by user IDs

anonymised, aggregated

- Literature:
	- RSC corpus (2000-2012)
	- **text-mined for chemical compounds**
	- **EXEDE MEET ATTE:** molecules grouped by article
- Combine:
	- **Nust appear twice in both sets**
	- **Total of ca. 20K molecules**

## **Methods**

- Distance measures for pairs of molecules:
	- Fingerprinting: Dice Coefficient
	- Literature and Behaviour: Mean-square contingency coefficient *φ*
- Clusters using Affinity Propagation
	- Number of clusters decided by the process
	- Each cluster has exemplar the "best example"
	- Implemented with Concurrent\_AP Python package
- Display clusters
	- Interface using Django Python package

### **What molecules are related to…**

### **Method 3: Behaviour**

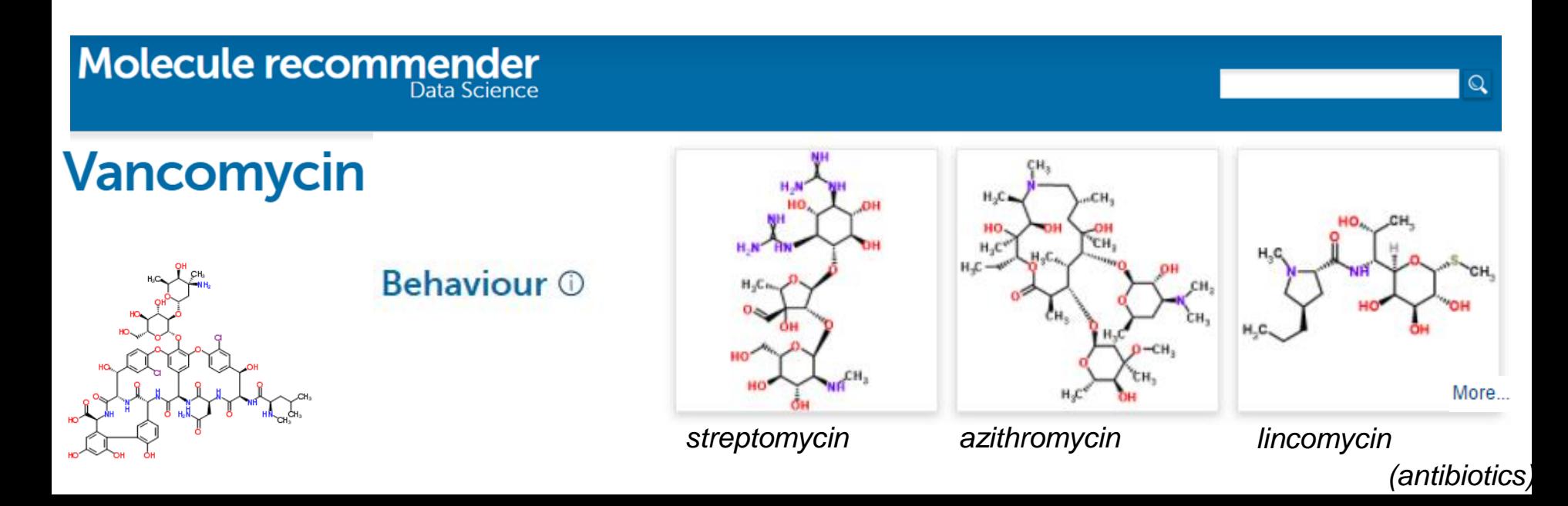

## What molecules are related to...

### **Method 4: Literature**

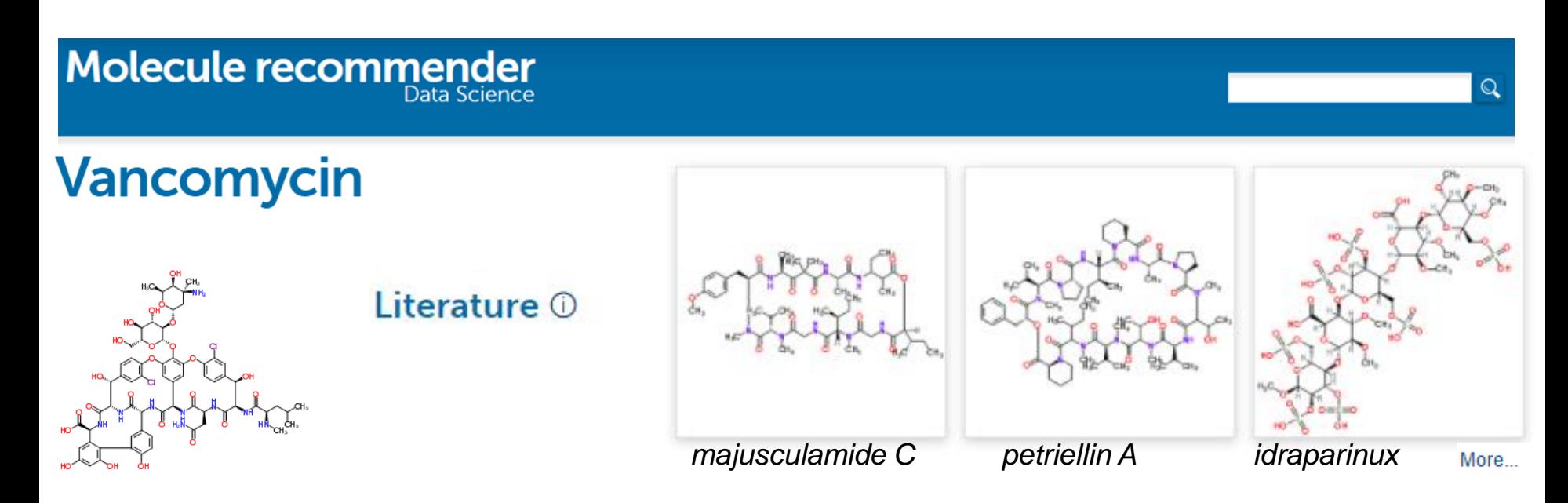

## **Comparing methods**

- We have lots of related molecules by different methods – do we need to display all of them?
- Compare similarities of clusters and rankings…

### **Compare rankings: Mantel permutation test**

Behaviour Literature Morgan Topology

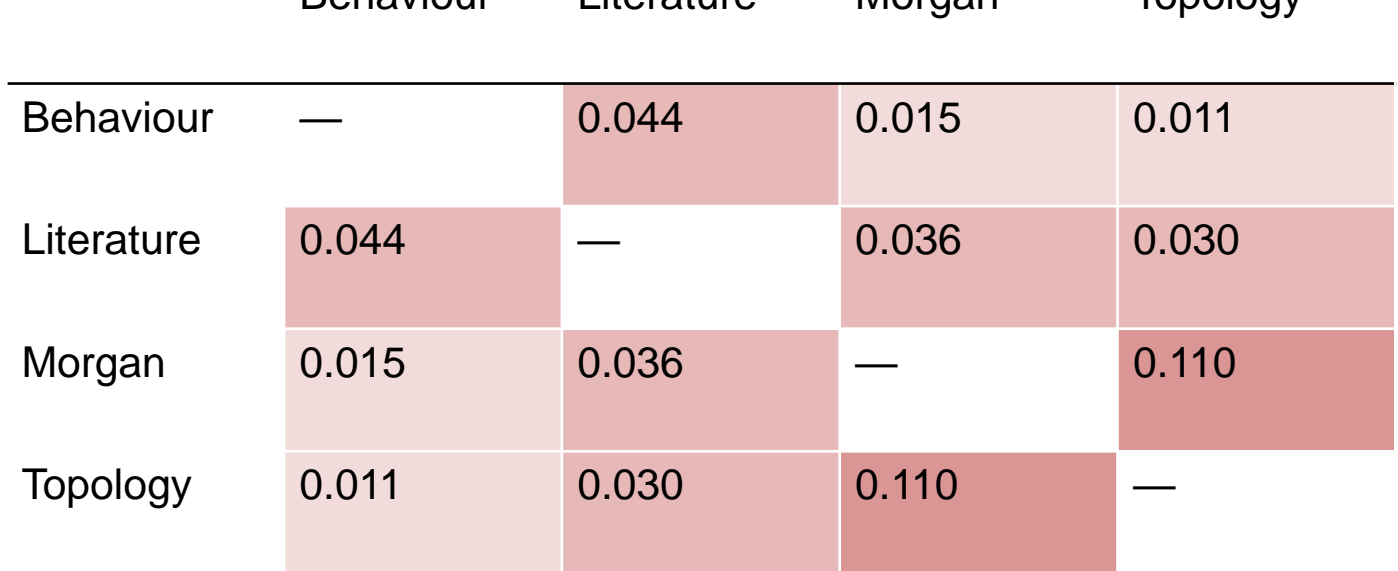

- Some correlations are significant but none are strong:
	- methods are contextually distinct
- Cheminformatics fingerprinting methods correlated most significantly (expected)
- Literature more loosely correlated with Behaviour and Cheminformatics methods
- Behaviour most distinct from Cheminformatics methods

## **Comparing methods**

• We have lots of related molecules by different methods – do we need to display all of them?

- Yes!
- They're all contextually distinct best used in combination?
- Investigate via user testing

#### Molecule recommender Data Science

 $\mathbf{Q}$ 

Search

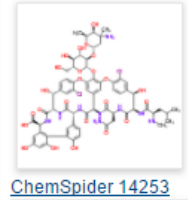

Other molecules related by:

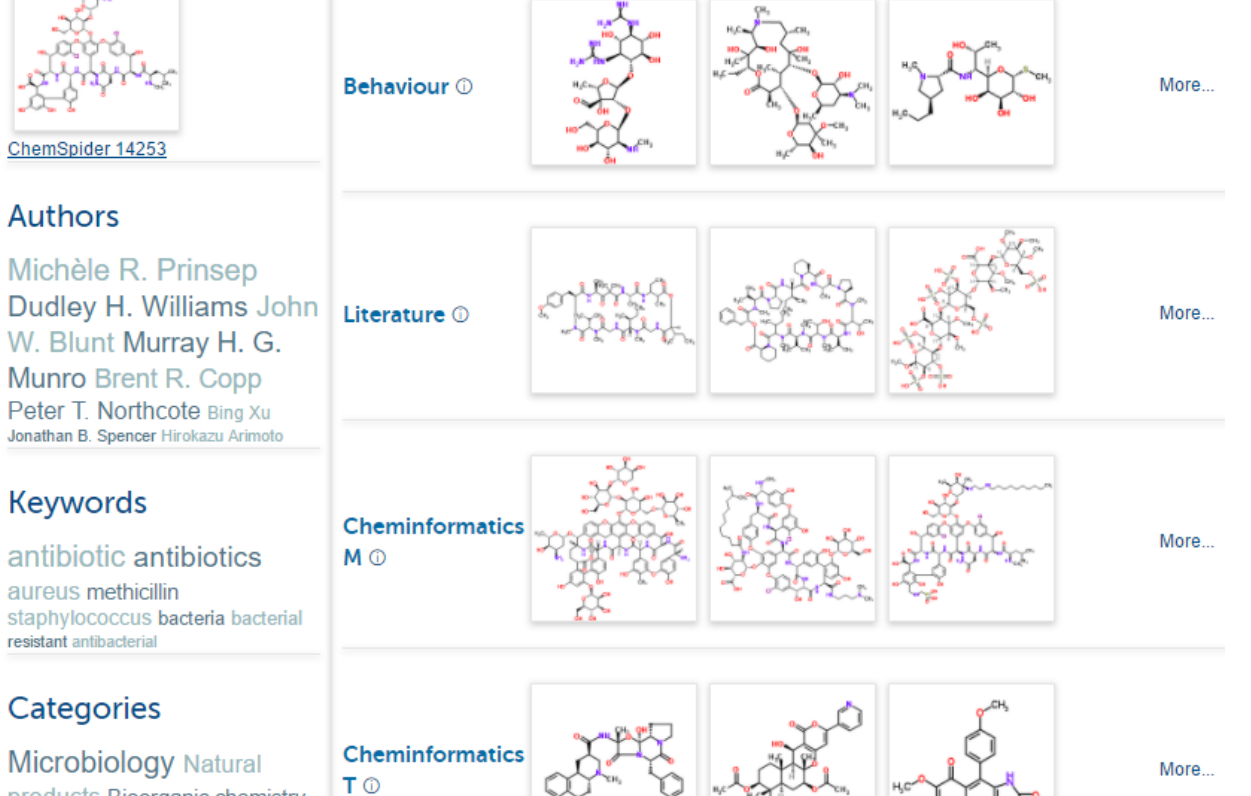

#### Michèle R. Prinsep

**Authors** 

W. Blunt Murray H. G. Munro Brent R. Copp Peter T. Northcote Bing Xu

Jonathan B. Spencer Hirokazu Arimoto

#### **Keywords**

antibiotic antibiotics aureus methicillin staphylococcus bacteria bacterial resistant antibacterial

#### Categories

Microbiology Natural products Bioorganic chemistry **Drug Discovery Natural Products** Biotechnology Pharmaceby Biorganic summers

## **Beyond chemical contexts**

#### **Vancomycin**

Molecule recommender

#### **Jonathan Goodman**

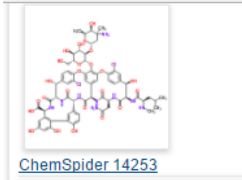

#### **Authors**

Michèle R. Prinsep Dudley H. Williams John W. Blunt Murray H. G. Munro Brent R. Copp Peter T. Northcote Bing Xu Jonathan B. Spencer Hirokazu Arimoto

#### **Keywords**

antibiotic antibiotics aureus methicillin staphylococcus bacteria bacterial resistant antibacterial

#### Categories

**Microbiology Natural** products Bioorganic chemistry **Drug Discovery Natural Products** Biotechnology Pharmacalogy Biocromic www.www.

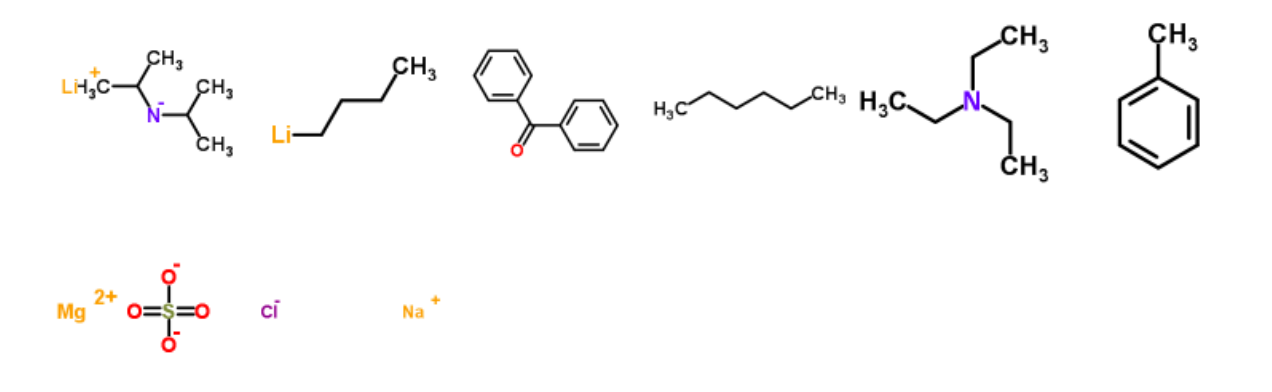

Search

Ō.

#### **Authors**

Jonathan M. Goodman

#### **Keywords**

WWW.ch.cam.ac.uk 6-31g\*\* opisaa gromacs mm2" situ31p jaguar 180(2) macromodel

#### Categories

Biophysics Total synthesis Simulations Stereochemistry Catalysts Quintum and Thurwish

#### **Further reading**

#### Molecule recommender Data Science

 $\mathsf{\Omega}$ 

#### Search

#### **Further reading**

- 1. Suode Zhang, Samran Prabpai, Palangpon Kongsaeree and Per J. Arvidsson, 'Poly-N-methylated g-peptides: synthesis and X-ray structure determination of B-strand forming foldamers', Chem, Commun., 2006. doi:10.1039/b513277k
- 2. Karen L. Sutton, Claudia A. Ponce de Leon, Kathryn L. Ackley, Richard M. C. Sutton, Apryll M. Stalcup and Joseph A. Caruso, 'Development of chiral HPLC for selenoamino acids with ICP-MS detection: application to selenium nutritional supplements', Analyst, 2000, doi:10.1039/a907847i
- 3. Karen L. Sutton, Richard M. C. Sutton, Apryll M. Stalcup and Joseph A. Caruso, 'A comparison of vancomycin and sulfated beta-cyclodextrin as chiral selectors for enantiomeric separations of selenoamino acids using capillary electrophoresis with UV absorbance detection', Analyst, 2000, doi:10.1039/a908558k
- 4. Young-Ger Suh, Dong-Yun Shin, Kyung-Hoon Min, Soon-Sil Hyun, Jae-Kyung Jung and Seung-Yong Seo, 'Facile construction of the oxaphenalene skeleton by peri ring closure. Formal synthesis of mansonone F', Chem. Commun., 2000, doi:10.1039/b001859g
- 5. Karen Ochoa Lara, Carolina Godov-Alcántar, Alexey V, Eliseey and Anatoly K, Yatsimirsky, 'Recognition of g-amino acid derivatives by N.N'-dibenzylated S.S-(+)-tetrandrine', Org. Biomol, Chem., 2004. doi:10.1039/b402698e
- 6. Hefziba T. ten Brink, Dirk T. S. Riikers, Johan Kemmink, Hans W. Hilbers and Rob M. J. Liskamp, 'Ring-closing metathesis for the synthesis of side chain knotted pentapeptides inspired by vancomycin', Org. Biomol. Chem., 2004, doi:10.1039/B408820D
- 7. Robert A. Hill and Andrew Sutherland, 'Hot off the press', Nat, Prod, Rep., 2004, doi:10.1039/b413749n
- 8. Robert A. Hill and Andrew Sutherland, 'Hot off the press', Nat. Prod. Rep., 2004, doi:10.1039/b403197k
- 9. Wen-Yong Lou, Min-Hua Zong, Hong Wu, Ruo Xu and Ju-Fang Wang, 'Markedly improving lipase-mediated asymmetric ammonolysis of d,l-p-hydroxyphenylglycine methyl ester by using an ionic liquid as the reaction medium', Green Chem., 2005, doi:10.1039/b502716k

## **Next step**

- Molecular Recommender
	- User evaluation
		- **EXED 10 FE** come and find me and try it (especially if you've published in RSC publications)!
			- which method results do you find most useful?
			- **how many results would you like to see just one (I feel** lucky)/ or lots
			- **Now i** where would you like to see this tool?
			- **what other features would you like to see? e.g. reactions that** this molecule takes part in?
- Better chemical name extraction => ChemListem

## **Chemlistem Named Entity Recognition (NER)**

- Participated in *public, competitive evaluation* extracting chemical names from patents:
- **BioCreative** V.5 (Critical Assessment of Information Extraction in Biology) community-wide effort with the aim of evaluating biomedical text mining and information extraction tools, submitted and evaluated using **Becalm** platform
- **CEMP** (chemical entity mention in patents) task
- Using *deep learning* techniques recurrent artificial neural networks

## **Chemlistem Methods**

- Compared 3 methods:
	- "Traditional" Conditional Random Fields CRF translated to deep learning:
		- **Tokenises** using Oscar => words
		- Maps each word => GloVe "word **embeddings**" (n-dimensional vectors)
		- Rich per-token feature set
		- Uses external resources (e.g ChEBI and ChemSpider chemical name dictionaries)
		- Single recurrent bidirectional LSTM (Long Short-Term Memory) layer
	- Minimalist approach:
		- Character level no tokeniser
		- Character embeddings only
		- No features
		- No external resources
		- Three recurrent bidirectional LSTM (Long Short-Term Memory) layers
	- Ensemble combination of previous two methods:
		- Run Traditional and Minimalist systems with a low threshold => generate 2 lists of entities
		- Combine scores of entities in lists and apply threshold of 0.475

## "Traditional" neural network

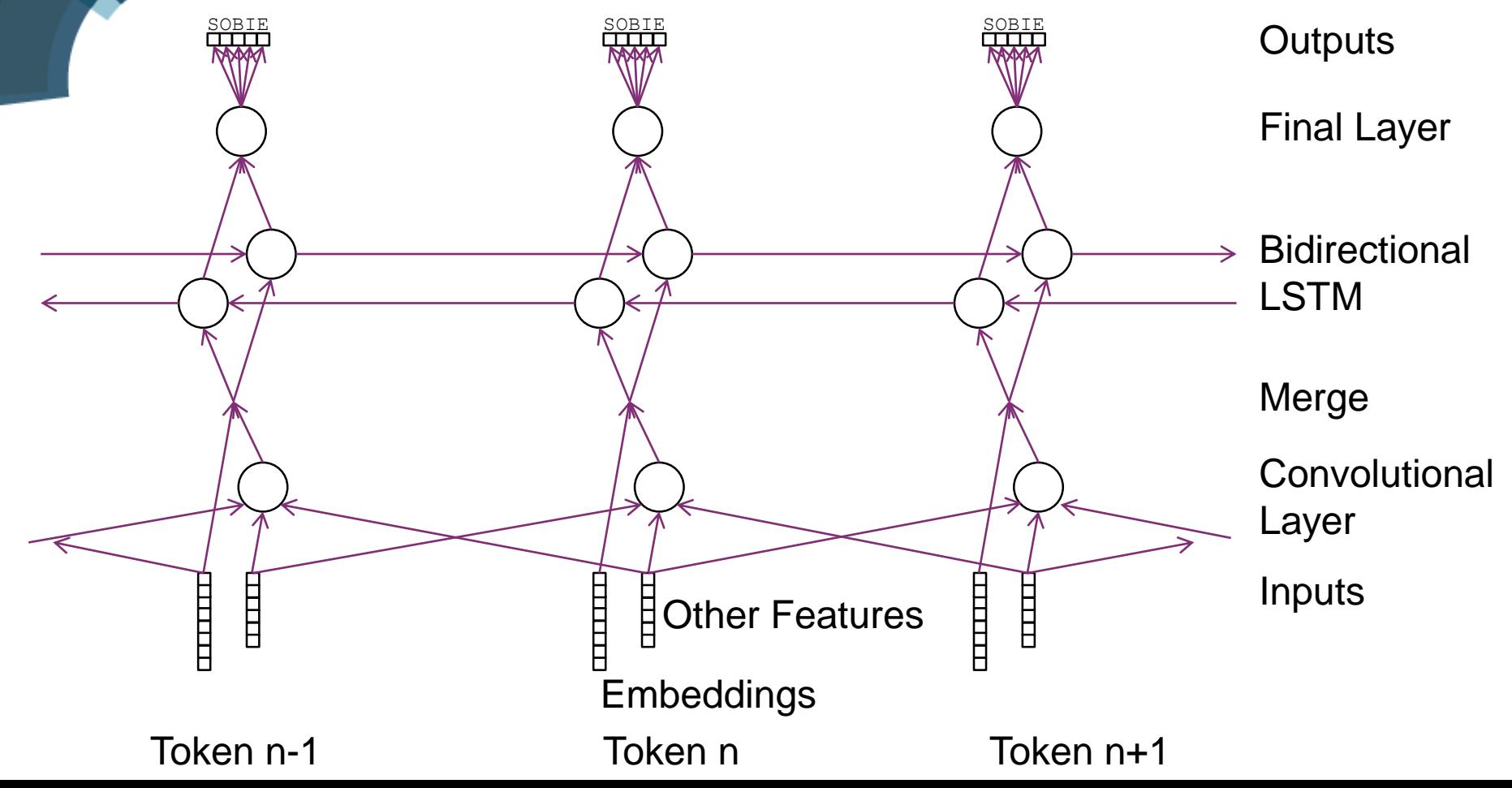

## "Minimalist" neural network

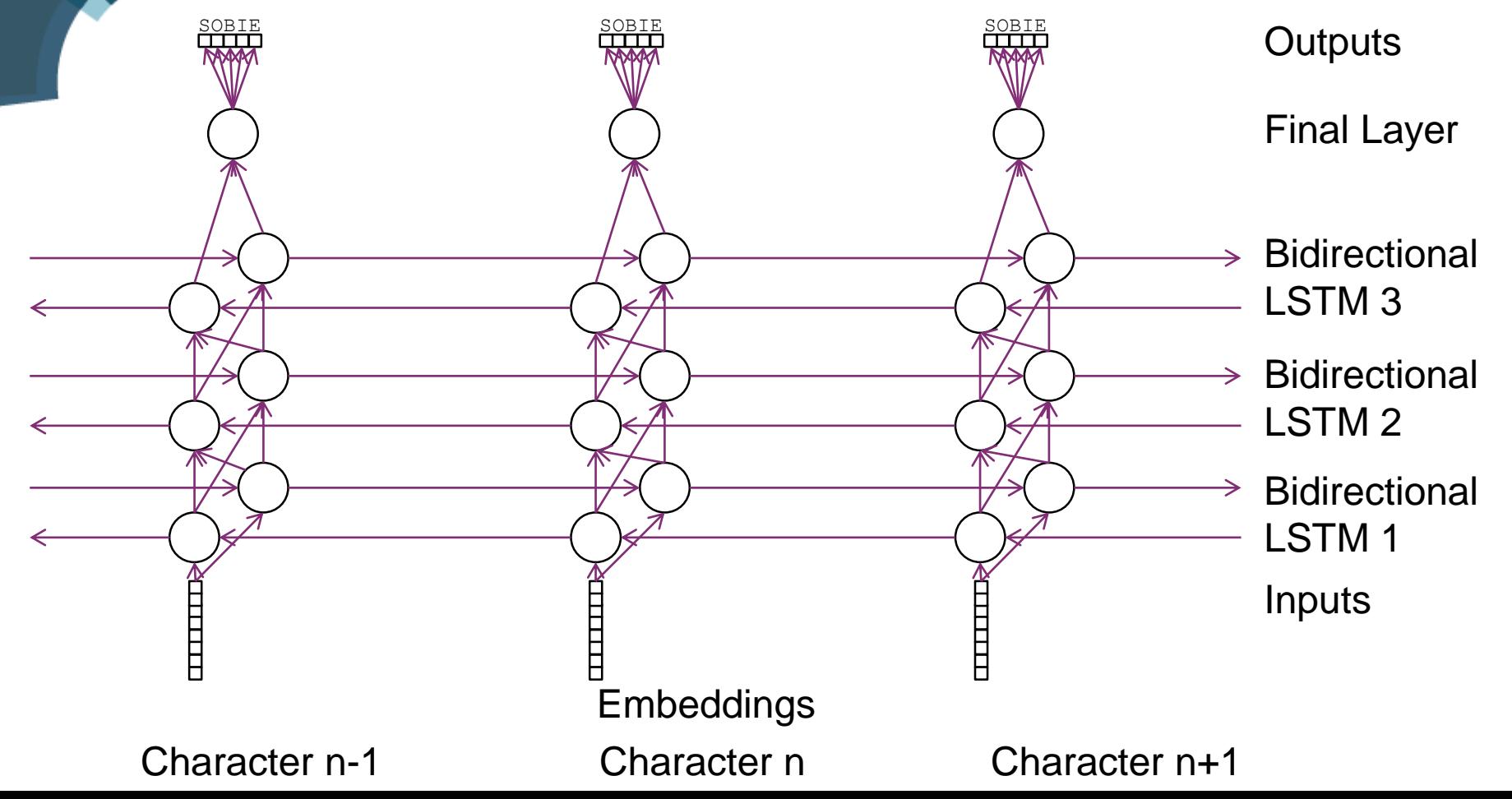

## Example SOBIE output - Traditional

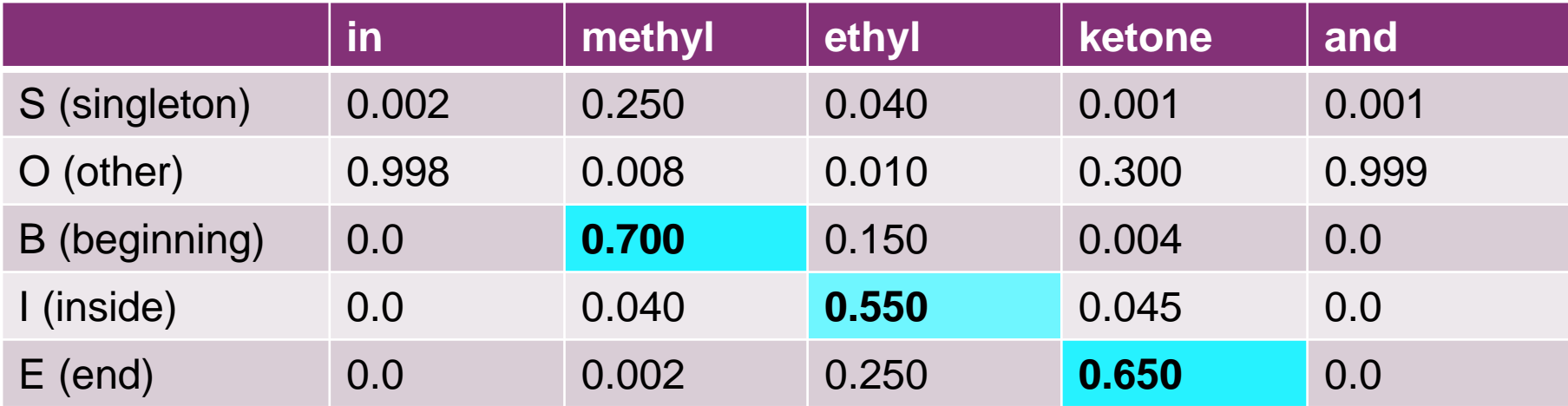

## **Results**

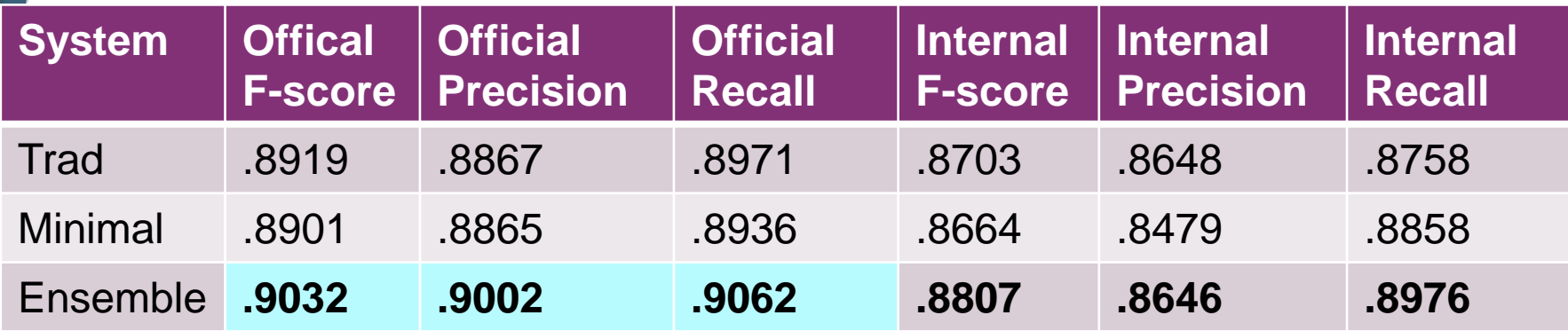

- Participating in *public, competitive evaluation* (BioCreative V.5 Becalm)
	- 0.9006 precision, 0.9062 recall, .9032 F
	- $\blacksquare$  3<sup>rd</sup> place out of 17 (0.1% off 1<sup>st</sup>, "differences in the top three weren't statistically significant")
	- **Inter-annotator agreement studies on manual annotators were at** 90% (human level)

## **Chemlistem**

- Peter Corbett, John Boyle. "Chemlistem chemical named entity recognition using recurrent neural networks" (2017) http://www.biocreative.org/media/store/files/2017/BioCreative\_V5\_paper8.pdf
- Open source:
	- **http://bitbucket.org/rscapplications/chemlistem**
	- pip install chemlistem

## **Acknowledgements**

#### Colin Batchelor – Molecule Recommender development

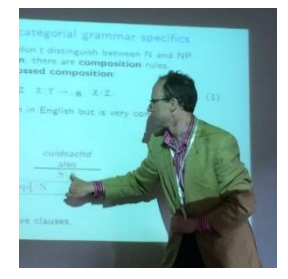

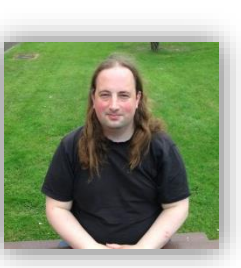

Peter Corbett – Chemlistem development

RSC Data Science Team

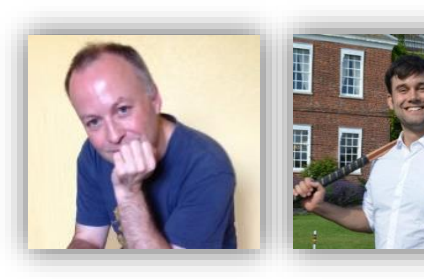

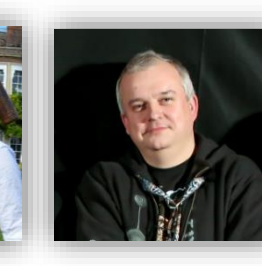

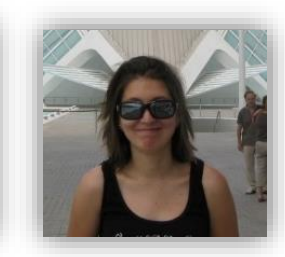

## www.rsc.org/data-science

**Times Accessed** 

4560

4900

3398

3338

2144

1816

Papers

101

94

69

59

38.

 $22$ 

anoparticles high method facile<br>
d morphology catalyst efficier<br>
a good described growth XRD ur<br>
reen size pot transmission materi<br>
Inthermal of bighly serieted col

#### **References**

1. Y. Wang and L. Chen. Nanomed.: Nanotechn 2. A. P. Alivisatos, Science, 1996, 271, 933-937 3. A. Priyam, D. E. Blumling and K. L. Knappe 4. F. Guo, Y. Zhu, X. Yang and C. Li, Mater. Ch 5. P. Wang, Y. Zhu, X. Yang, C. Li and H. L. Du 6. Y. Li, Y. Zhu, X. Yang and C. Li, Cryst. Grov

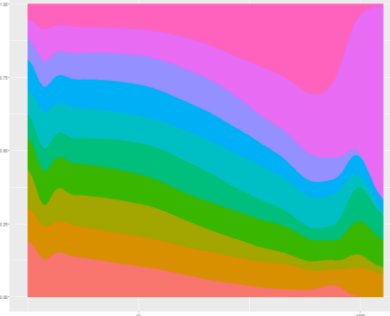

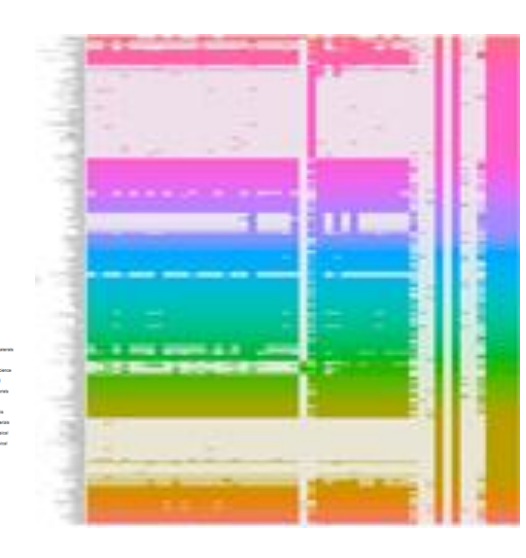

Categories

entries Category

Food

Biological

Enviromental

Nanoscience

Analytical

**Chemical Biology and Medicinal** 

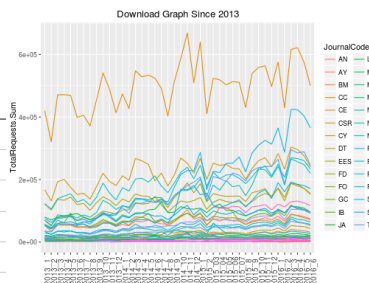

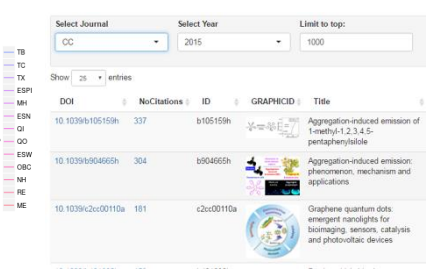

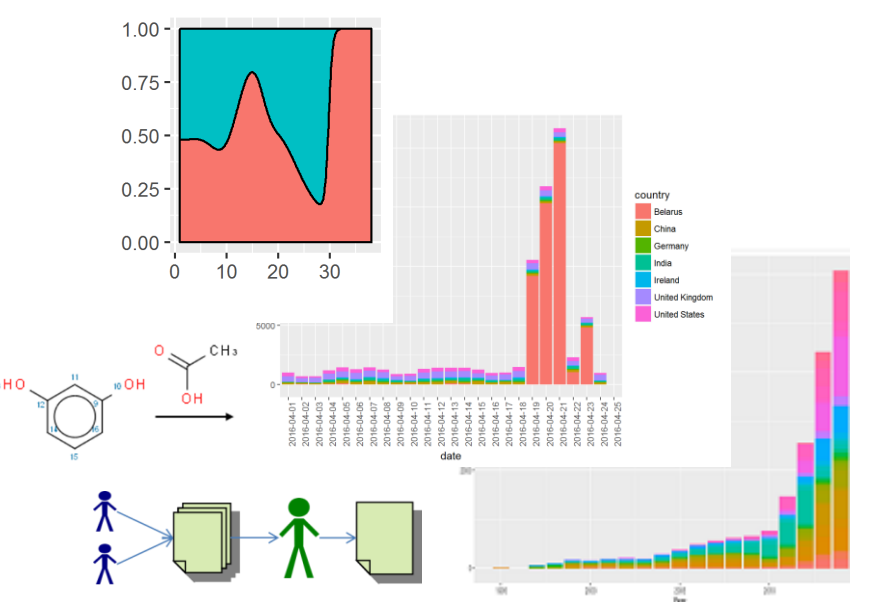

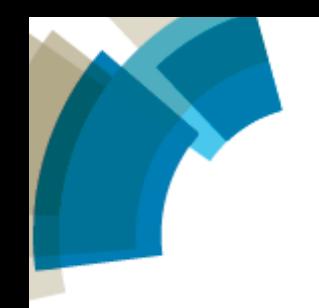

# Any questions?